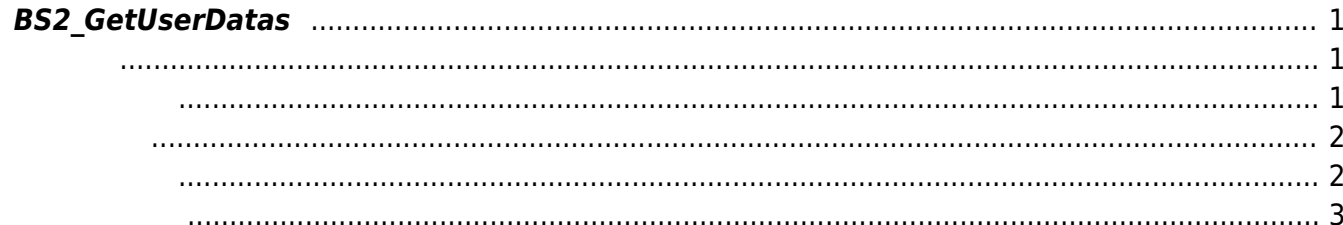

<span id="page-1-3"></span>[User Management API](https://kb.supremainc.com/kbtest/doku.php?id=ko:user_management_api) > [BS2\\_GetUserDatas](#page-1-3)

# <span id="page-1-0"></span>**BS2\_GetUserDatas**

 $[+ 2.5.0]$ userMask

### <span id="page-1-1"></span>#include "BS\_API.h"

```
int BS2_GetUserDatas(void* context, uint32_t deviceId, char* uids, uint32_t
uidCount, BS2UserBlob* userBlob, BS2 USER MASK userMask);
```
### BS2UserBlob

<https://support.supremainc.com/a/solutions/articles/24000073140?lang=en>

 $C++$ 

```
sdkResult = BS2 GetUserDatas(context, id,
const cast<char*>(uid.c_str()), numUser, &userBlob, userMask);
if (BS_SDK_SUCCESS != sdkResult)
{
```

```
 TRACE("BS2_GetUserDatas call failed: %d", sdkResult);
 return sdkResult;
```
 $C#$ 

}

```
result = (BS2ErrorCode)API.BS2_GetUserDatas(sdkContext, deviceID,
curUidObjs, available, userBlobs, (UInt32)BS2UserMaskEnum.ALL);
```
- <span id="page-1-2"></span>[In] *context* : Context
- $\bullet$  [In]  $deviceld$  :
- $\bullet$  [In]  $uids$  :
- $\bullet$  [In]  $uidCount$  :
- $\bullet$  [Out]  $userBlob:$
- $\bullet$  [In] *userMask* : Mask

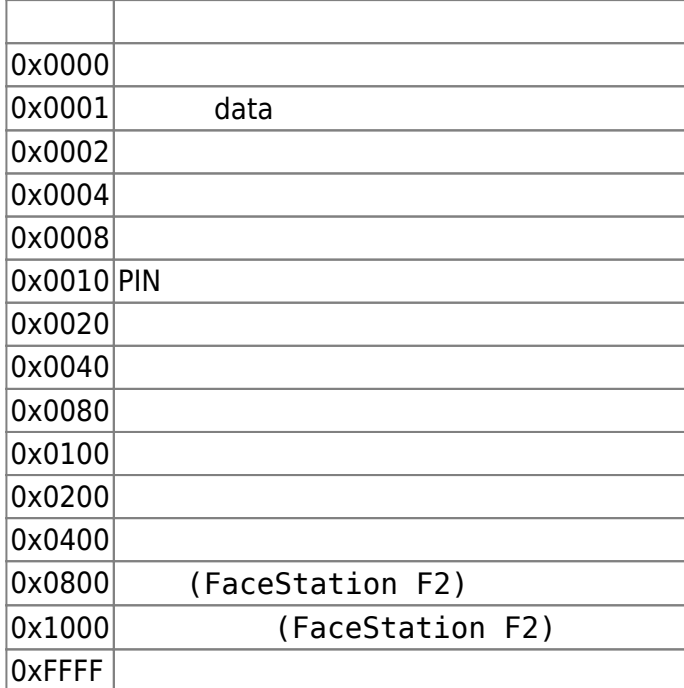

# BS\_SDK\_SUCCESS

# <span id="page-2-1"></span> $C#$

<span id="page-2-0"></span>합니다.

```
if (numUserIds > )
 {
                            IntPtr curUidObjs = outUidObjs;
                             BS2UserBlob[] userBlobs = new
BS2UserBlob[USER_PAGE_SIZE];
                             Console.WriteLine("Number of users : ({0}).",
numUserIds);
                            for (UInt32 idx = ; idx < numUserIds; )
\{ and \{UInt32 available = numUserIds - idx; if(available > USER_PAGE_SIZE)
\{ available = USER_PAGE_SIZE;
denotes the contract of the contract of the second property of the contract of the second property of the second property of the second property of the second property of the second property of the second property of the s
                                 result =
```
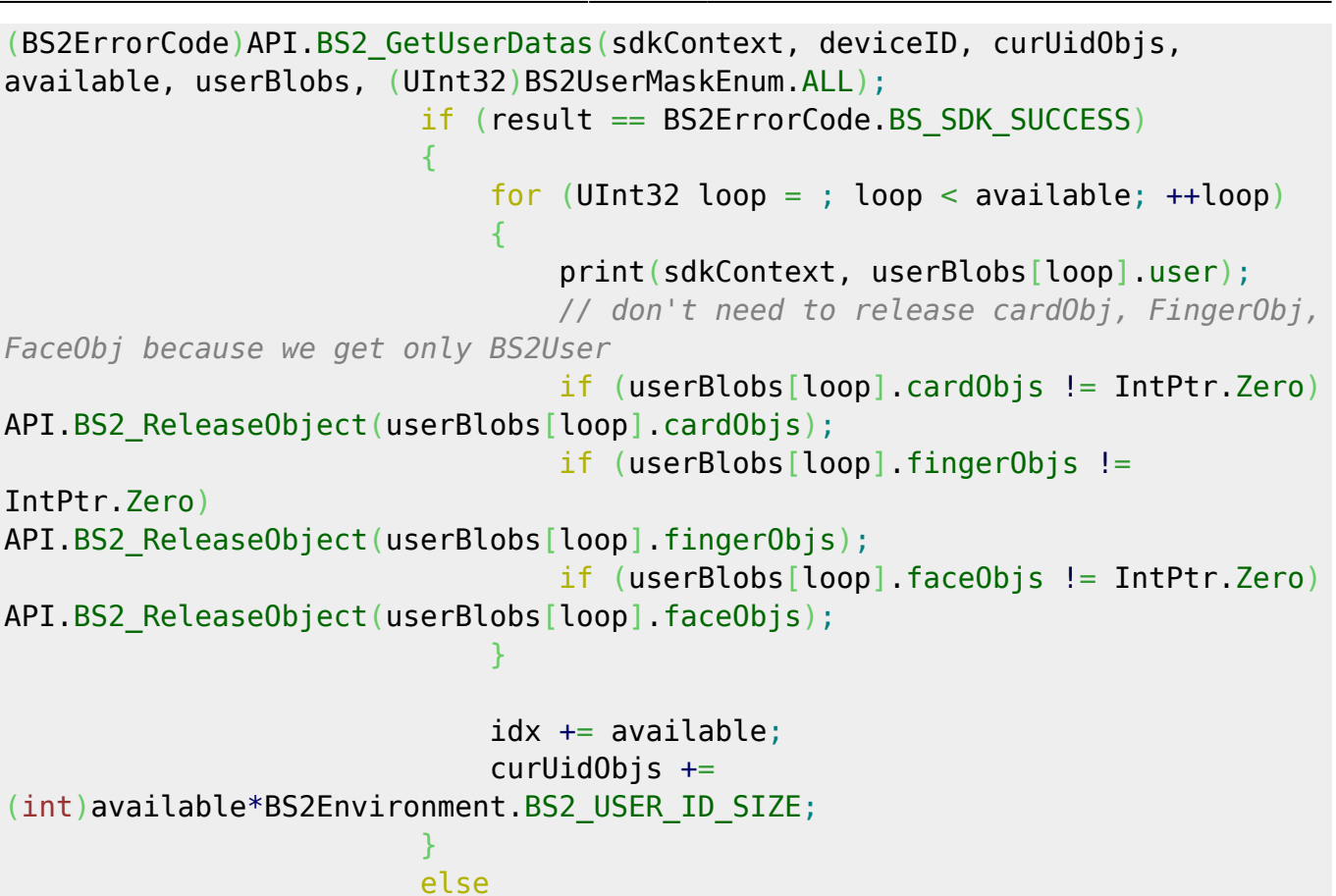

Console.WriteLine("Got error({0}).", result);

{

break;

API.BS2\_ReleaseObject(outUidObjs);

<span id="page-3-0"></span>[BS2\\_GetUserList](https://kb.supremainc.com/kbtest/doku.php?id=ko:bs2_getuserlist) [BS2\\_RemoveUser](https://kb.supremainc.com/kbtest/doku.php?id=ko:bs2_removeuser) [BS2\\_RemoveAllUser](https://kb.supremainc.com/kbtest/doku.php?id=ko:bs2_removealluser) [BS2\\_GetUserInfos](https://kb.supremainc.com/kbtest/doku.php?id=ko:bs2_getuserinfos) [BS2\\_GetUserInfosEx](https://kb.supremainc.com/kbtest/doku.php?id=ko:bs2_getuserinfosex) [BS2\\_EnrolUser](https://kb.supremainc.com/kbtest/doku.php?id=ko:bs2_enroluser) [BS2\\_EnrolUserEx](https://kb.supremainc.com/kbtest/doku.php?id=ko:bs2_enroluserex) [BS2\\_GetUserDatas](#page-1-3) [BS2\\_GetUserDatasEx](https://kb.supremainc.com/kbtest/doku.php?id=ko:bs2_getuserdatasex)

 $\{x_i\}_{i=1}^n$  , where  $\{x_i\}_{i=1}^n$ 

denotes the contract of the contract of the second property of the contract of the second property of the second property of the second property of the second property of the second property of the second property of the s denotes the control of the second property of the second property of the second property of the second property of  $\mathbb{R}^n$ 

#### Permanent link:

**[https://kb.supremainc.com/kbtest/doku.php?id=ko:bs2\\_getuserdatas&rev=164074100](https://kb.supremainc.com/kbtest/doku.php?id=ko:bs2_getuserdatas&rev=1640741000) [0](https://kb.supremainc.com/kbtest/doku.php?id=ko:bs2_getuserdatas&rev=1640741000)**

Last update: **2021/12/29 10:23**